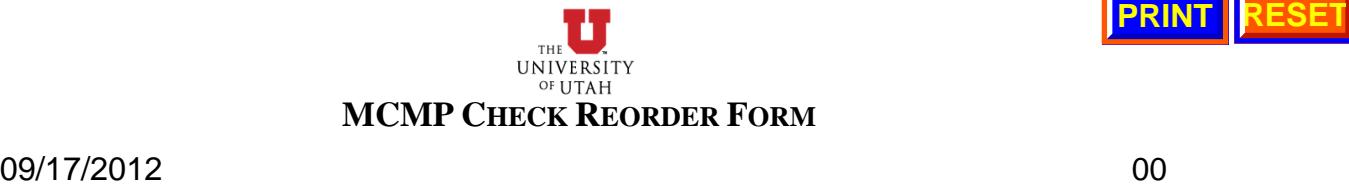

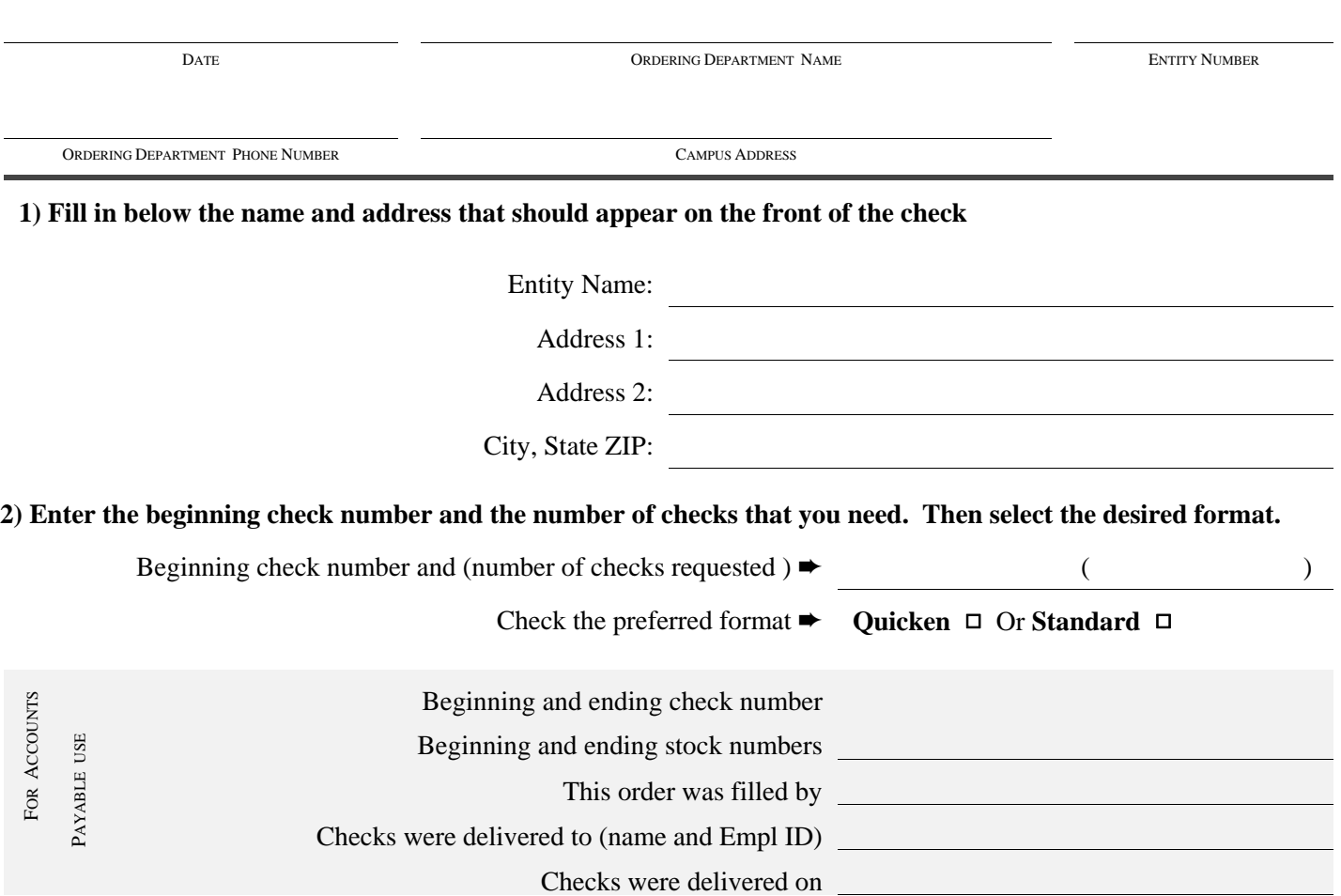

## **3) Read and complete the following agreement**

I accept custody of these checks with the understanding that I am personally accountable for the blank forms. I further commit that I will not redistribute blank check stock entrusted in my possession in order to supply another employee's working supply of blank checks.

DATE CHECK CUSTODIAN'S PRINTED NAME AND SIGNATURE

CHECK CUSTODIAN'S PHONE # CUSTODIAN'S EMPLID AND EMAIL ADDRESS

My department accepts responsibility for the improper use, theft, or loss of the checks that are released to us. I further understand that improper use of the checks may result in disciplinary action up to and including termination of employment and full restitution to the University for all related sustained losses.

DATE PRINTED NAME AND SIGNATURE OF THE AUTHORIZED SIGNATORY FOR THE DEFAULT CHARTFIELD

SIGNATORY'S PHONE # SIGNATORY'S EMPLID AND EMAIL ADDRESS

Make sure that this form is filled out completely. Include a signed campus order with your order so that we may process your request immediately. If this is a first time order, include an example of your current check stock. Forward this completed form and campus order to Accounts Payable, 145 Park. Call 581-6976 and ask for the med-center check manager if you have questions.

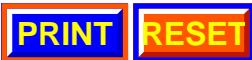